# **QGIS Application - Bug report #20633 QgsVectorLayer from spatialite featureid problem**

*2018-11-26 04:24 PM - Henrik Spångmyr*

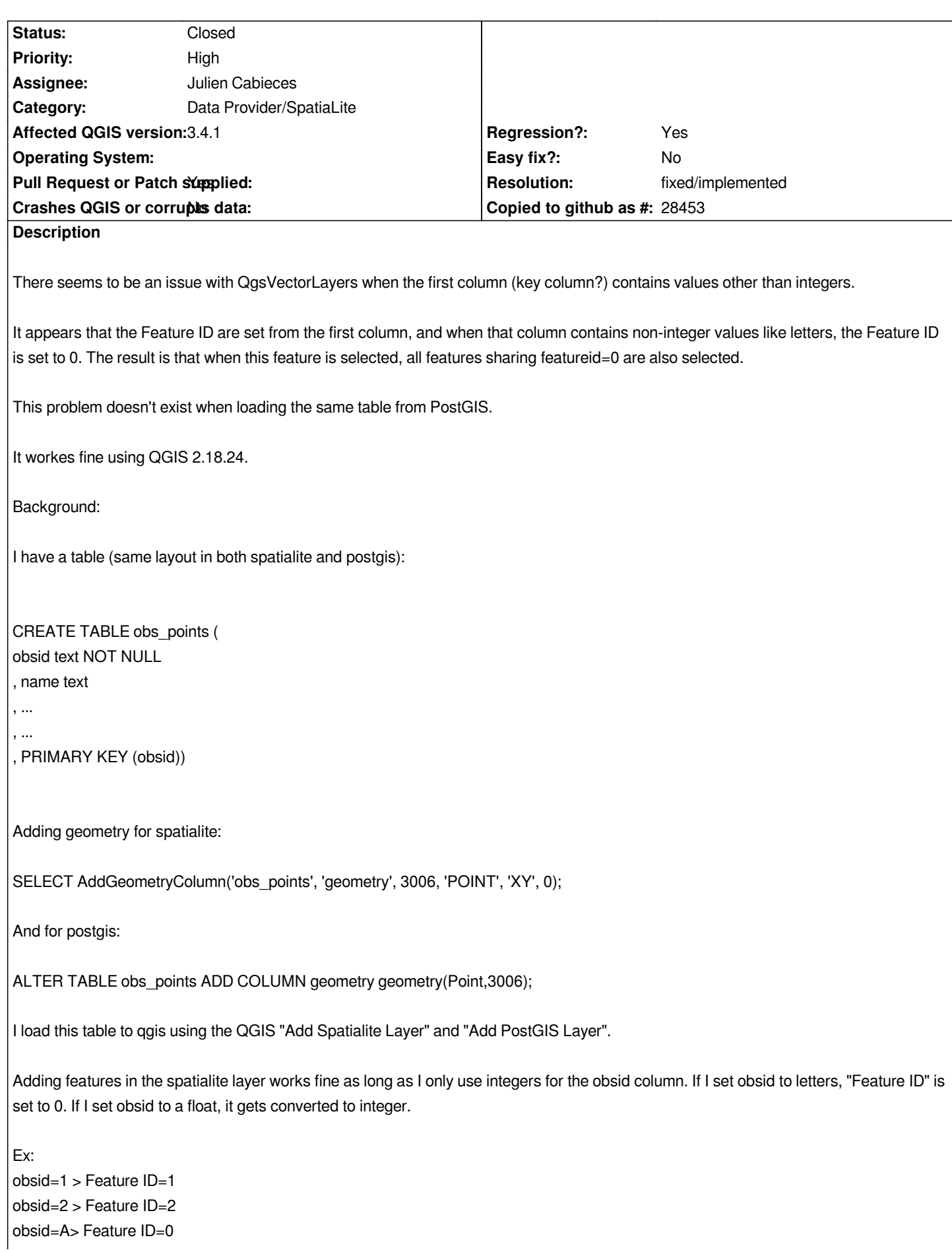

```
obsid=b> Feature ID=0
obsid=1.5> Feature ID=1
obsid=2.5> Feature ID=2
Selecting obsid=1.5 also selects obsid=1.
I've also tried to load the spatialite layer using the python api and two different uri-strings:
@
uri = QgsDataSourceUri()
   1. key
    layer1 = QgsVectorLayer("""dbname='/path/to/db.sqlite' key='obsid' table="obs_points" (geometry) sql=""", 'obs_points', 'spatialite')
   2. no key
    layer2 = QgsVectorLayer("""dbname='/path/to/db.sqlite' table="obs_points" (geometry) sql=""", 'obs_points', 'spatialite')
    @
The resulting layer behaves the same way as the one loaded from the QGIS menu.
Linux Mint 19. 
QGIS version
3.4.1-Madeira
QGIS code revision
383851c
Compiled against Qt
5.9.5
Running against Qt
5.9.5
Compiled against GDAL/OGR
2.2.3
Running against GDAL/OGR
2.2.3
Compiled against GEOS
3.6.2-CAPI-1.10.2
Running against GEOS
3.6.2-CAPI-1.10.2 4d2925d6
PostgreSQL Client Version
10.3 (Ubuntu 10.3-1)
SpatiaLite Version
4.3.0a
QWT Version
6.1.3
QScintilla2 Version
2.10.2
PROJ.4 Version
493
```
## **History**

## **#1 - 2018-11-27 12:35 AM - Giovanni Manghi**

*- Priority changed from Normal to High*

*- Operating System deleted (Linux Mint 19)*

#### **#2 - 2019-01-14 10:45 AM - Julien Cabieces**

*- Pull Request or Patch supplied changed from No to Yes*

*- Status changed from Open to Closed*

*- Assignee set to Julien Cabieces*

#### *Related to #20547*

*Fixed in master and 3.4 release branch*

#### **#3 - 2019-01-14 11:49 AM - Giovanni Manghi**

*- Resolution set to fixed/implemented*

## **#4 - 2019-02-06 05:58 PM - Henrik Spångmyr**

*- Status changed from Closed to Reopened*

*I have some problems with this still both in QGIS 3.4.4 and 3.5.0-master.*

*What works:*

*- All labels are visible now.*

*- Attribute table doesn't appear "filtered".*

*- I can select any number of rows in the attribute table.*

## *What doesn't work:*

*- I can't select points on the map properly. Selecting a point sometimes selects another point, and sometimes doesn't select anything.*

*- If I select a row in the attribute table and press Zoom to selected, i get the error "Cannot zoom to selected feature(s): No extent could be determined.".*

*- If I create a QgsVectorLayer using the python api and tries to add id:s [1, 2, 4] (as specified in the given keycolumn), the resulting feature id:s are [1, 2,*

*3]. The same happens if I try with keys ['P1', 'P2', 'P3']. I still get feature id:s set to [1, 2, 3].*

## **#5 - 2019-02-06 06:10 PM - Henrik Spångmyr**

*I have a spatialite database with a table with column obsid.*

*I create 3 rows with obsid 1, 2 and 4.*

*I create an uri using obsid as keycolumn.*

*When QgsVectorLayer is created from this uri, I get feature\_ids [1, 2, 3]. All features exist with correct attributes (obsid 1, 2 and 4) when I use QgsVectorLayer.getFeatures().*

*If I try to select these using QgsVectorLayer.selectByIds([1, 2, 3]), only id:s 1 and 2 get's selected.*

*Trying QgsVectorLayer.selectByIds([1, 2, 4]) instead changes nothing. Only id:s 1 and 2 are selected.*

#### **#6 - 2019-02-07 01:48 PM - Henrik Spångmyr**

*I have the code:*

*self.uri = QgsDataSourceUri() self.uri.setDatabase(self.dbpath) uri.setDataSource('', 'obs\_points', 'geometry', '', 'obsid') self.vlayer = QgsVectorLayer(uri.uri(), 'TestLayer', 'spatialite')* *#self.vlayer is now a QgsVectorLayer with 3 features*

*features = self.vlayer.getFeatures()*

*feature\_ids = [feature.id() for feature in features]*

*self.vlayer.selectByIds(feature\_ids)*

*print("1. feature\_ids: " + str(feature\_ids))*

*print("2. QgsVectorLayer.selectedFeatureIds: " + str(self.vlayer.selectedFeatureIds()))*

*print("3. QgsVectorLayer.getSelectedFeatures: " + str([x.id() for x in self.vlayer.getSelectedFeatures()]))*

*print("4. QgsVectorLayer.getFeature(): " + str([self.vlayer.getFeature(x).id() for x in feature\_ids]))*

*print("5. QgsVectorLayer.getFeature() type: " + str([str(type(self.vlayer.getFeature(x))) for x in feature\_ids]))*

*print("6. QgsVectorLayer.getFeatures(): " + str([x.id() for x in self.vlayer.getFeatures(feature\_ids)]))*

*Gives the result:*

- *1. feature\_ids: [1, 2, 3]*
- *2. QgsVectorLayer.selectedFeatureIds: [2, 3, 1]*
- *3. QgsVectorLayer.getSelectedFeatures: []*
- *4. QgsVectorLayer.getFeature(): [0, 0, 0]*
- *5. QgsVectorLayer.getFeature() type: ["<class 'qgis.\_core.QgsFeature'>", "<class 'qgis.\_core.QgsFeature'>", "<class 'qgis.\_core.QgsFeature'>"]*
- *6. QgsVectorLayer.getFeatures(): []*

#### *So:*

- *The features are loaded to the layer (result from getFeatures()).*
- *The id seem to be correct when getting the features from getFeatures()*
- *QgsVectorLayer.selectByIds(feature\_ids) seems to be halv-working, since QgsVectorLayer.selectedFeatureIds() returns the correct result.*
- *QgsVectorLayer.getSelectedFeatures() doesn't seem to return any features at all.*
- *QgsVectorLayer.getFeature() seems to get a feature of the correct type, but the feature seems to have 0 as feature id. (nr 4. and 5.)*
- *Selecting features with QgsVectorLayer.getFeatures([1, 2, 3]) doesn't seem to return anything (nr 6.)*

## **#7 - 2019-02-12 02:28 PM - Julien Cabieces**

*- Status changed from Reopened to Closed*

*This feature has been backported in 3.4 the 14/01/2019 but the last release (3.4.4) has been done the 18/01/2019, so you have to wait for the next 3.4 release to test this on 3.4.*

*But I can't reproduce any of the problems you're reporting on the current 3.5-master. Did you make the test with a nightly built after the 14/11/2019 ?*

*If not, could you please test with the most recent nightly.*

*I close the issue for now, reopen it if you still encounter the issue on last nightly build*

#### **#8 - 2019-02-13 03:13 PM - Henrik Spångmyr**

*Julien Cabieces wrote:*

*This feature has been backported in 3.4 the 14/01/2019 but the last release (3.4.4) has been done the 18/01/2019, so you have to wait for the next 3.4 release to test this on 3.4.*

*But I can't reproduce any of the problems you're reporting on the current 3.5-master. Did you make the test with a nightly built after the 14/11/2019 ?*

*If not, could you please test with the most recent nightly.*

*I close the issue for now, reopen it if you still encounter the issue on last nightly build*

*I can confirm that it works for me also with the latest official 3.5.0 nightly build!*

*(Somehow it didn't work with my own build from the master branch. Not sure what I did wrong.)*